### ГОСУДАРСТВЕННОЕ БЮДЖЕТНОЕ ОБРАЗОВАТЕЛЬНОЕ УЧРЕЖДЕНИЕ СРЕДНЕГО ПРОФЕССИОНАЛЬНОГО ОБРАЗОВАНИЯ ЛУГАНСКОЙ НАРОДНОЙ РЕСПУБЛИКИ «ЛУГАНСКИЙ КОЛЛЕДЖ ИНФОРМАЦИОННЫХ ТЕХНОЛОГИЙ И ПРЕДПРИНИМАТЕЛЬСТВА»

#### **УТВЕРЖДАЮ**

 Директор ГБОУ СПО ЛНР « Луганский колледж информационных технологий и предпринимательства» \_\_\_\_\_\_\_\_\_\_\_\_\_ М.П. Сорока «31» августа 2023г.

### **ОСНОВНАЯ ПРОГРАММА ПРОФЕССИОНАЛЬНОГО ОБУЧЕНИЯ программа профессиональной подготовки по профессии 16199 Оператор электронно-вычислительных и вычислительных машин**

*Срок обучения:* 256 ак.час/2 месяца *Присваиваемая квалификация:*  оператор электронно-вычислительных и вычислительных машин 2 разряда

> Луганск 2023

# **СОДЕРЖАНИЕ**

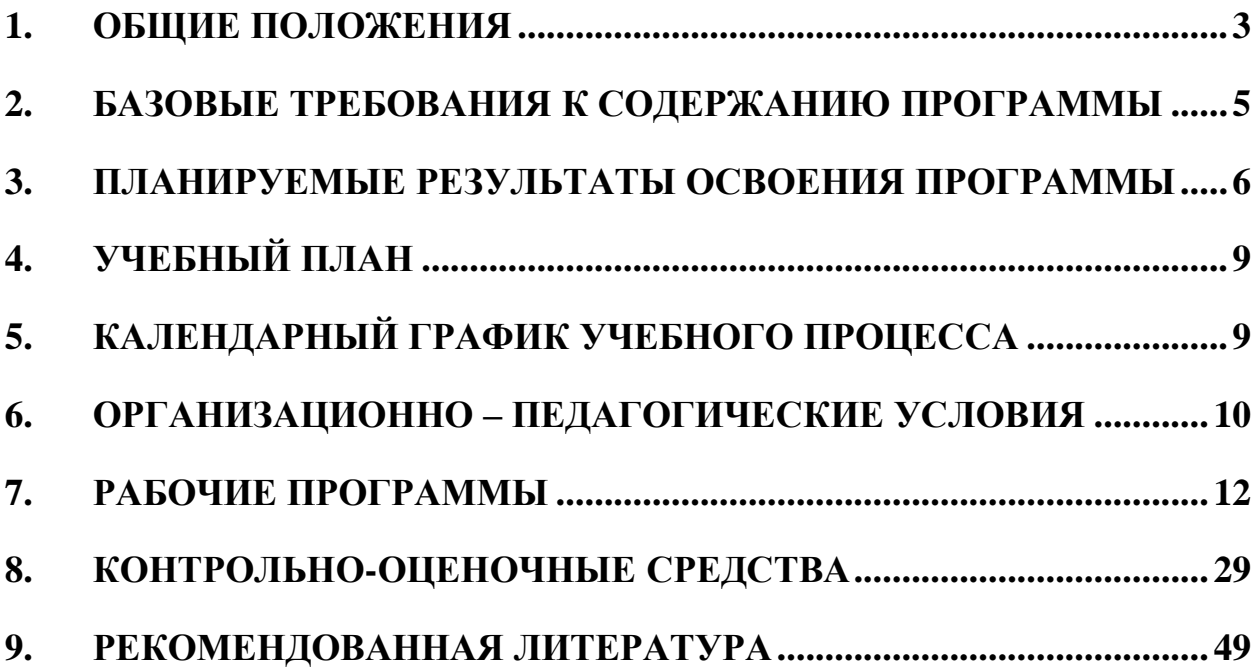

### **1. ОБЩИЕ ПОЛОЖЕНИЯ**

<span id="page-2-0"></span>1.1. Программа профессиональной подготовки по профессии 16199 «Оператор электронно-вычислительных и вычислительных машин» разработана на основе:

Федерального закона от 29.12.2012 № 273-ФЗ «Об образовании в Российской Федерации»;

Приказа Министерства просвещения РФ от 26 августа 2020 г. N 438 «Об утверждении Порядка организации и осуществления образовательной деятельности по основным программам профессионального обучения»;

- Общероссийского классификатора профессий рабочих, должностей служащих и тарифных разрядов, ОК 016-94 (принят постановлением Госстандарта РФ от 26 декабря 1994 г. № 367) с изменениями и дополнениями 7/2012

Приказа Министерства образования и науки РФ от 02.07.2013 г.  $\mathbb{N}_2$  513 «Об утверждении Перечня профессий рабочих, должностей служащих, по которым осуществляется профессиональное обучение» (с изменениями и дополнениями от 01.06.2021 г.).

1.2. Цель программы: приобретение профессиональных компетенций, необходимых для выполнения трудовых функций по профессии 16199 «Оператор электронно-вычислительных и вычислительных машин».

1.3. Реализация поставленной цели предусматривает решение следующих задач:

Обучающие:

- обучить технике безопасности при работе с компьютерной техникой и периферийным оборудованием

- обучить теоретическим основам и правилам работы с аппаратным и программным обеспечением

- познакомить с историей компьютерной техники

- обучить необходимым навыкам безопасного проведения работ

- обучить безопасным приемам выполнения различных видов работ

- обучить основам работы с прикладным программным обеспечением (пакет MSOffice)

Развивающие:

- развить навыки работы с инструментом,

- развить навыки работы с различными видами прикладного программного обеспечения,

**3**

- развить стремление в достижении цели,

- развить активность и самостоятельность,

- развить культуру поведения, коммуникабельность.

Воспитательные:

- выработать стремление к достижению поставленных высоких целей.

1.4. Область профессиональной деятельности слушателя: выполнение работ по эксплуатации электронно-вычислительного аппаратного обеспечения, операционной системы, периферийных устройств, офисной оргтехники, персонального компьютера; ведение процессов создания, обработки, хранения, передачи информации с помощью прикладного программного обеспечения для персонального компьютера.

## <span id="page-4-0"></span>**2. БАЗОВЫЕ ТРЕБОВАНИЯ К СОДЕРЖАНИЮ ПРОГРАММЫ**

2.1. Настоящая Программа отвечает следующим требованиям:

- соответствует установленным правилам оформления программ;

- ориентирована на современные образовательные технологии и средства обучения.

2.2. Программа профессионального обучения предусматривает изучение учебных дисциплин, которые представлены в учебном плане, с указанием объемов времени, отводимых на их освоение, включая объемы времени, отводимые на теоретическое и практическое обучение.

2.3. В рабочих программах учебных дисциплин раскрывается последовательность изучения тем и их содержание, указывается распределение часов по темам.

2.4. В рабочей программе учебной практики приводится содержание практики с учетом требований к результатам освоения в целом программы подготовки операторов.

2.5. В учебный план включено время, отведенное на производственную практику, а также время проведения итоговой аттестации в виде квалификационного экзамена (по окончании обучения по данной программе).

2.6. В календарном графике учебного процесса указаны объем часов (по месяцам), отведенных на теоретическое обучение, учебную и производственную практику, а также время на проведение квалификационного экзамена.

2.7. Требования к условиям реализации Рабочей программы представлены требованиями к результатам ее освоения, организации учебного процесса, учебно-методическому и кадровому обеспечению, а также к материально-техническим и информационно-методическим условиям реализации программы.

**5**

# <span id="page-5-0"></span>**3. ПЛАНИРУЕМЫЕ РЕЗУЛЬТАТЫ ОСВОЕНИЯ ПРОГРАММЫ**

Слушатель в результате должен освоить основной вид деятельности, соответствующий профессии 16199 «Оператор электронно-вычислительных и вычислительных машин» и соответствующие ему общие компетенции (ОК) и профессиональные компетенции (ПК):

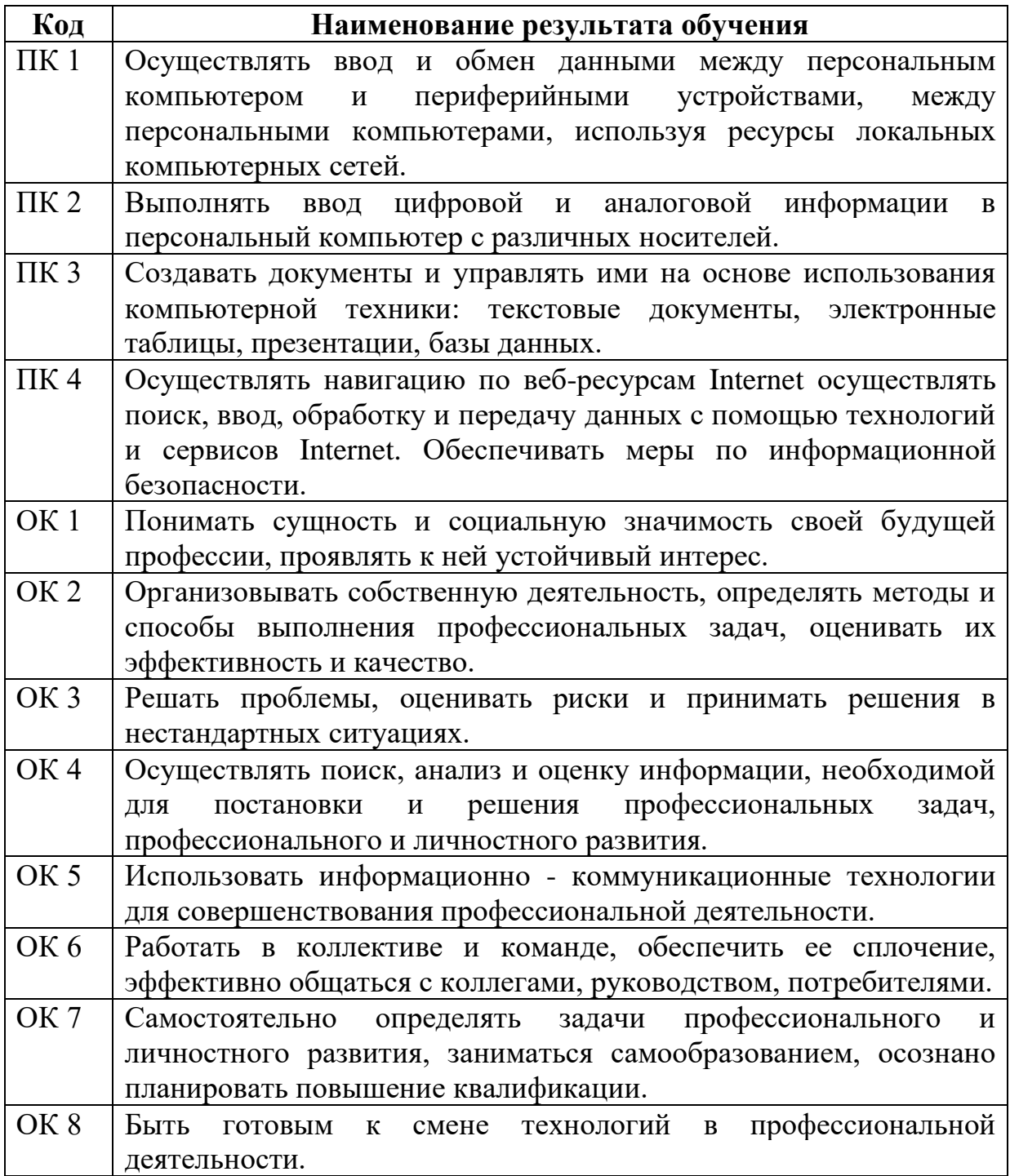

В результате освоения Программы обучающийся должен: **знать:**

• Основы функционирования оборудования, виды носителей информации, характеристики периферийных устройств, способы подключения периферийных устройств;

• Виды и основные функции системного и прикладного программного обеспечения;

• Алгоритм работы файловой системы Windows;

• Правила ввода, редактирования и форматирования текста; Правила работы с таблицами, рисунками; Способы преобразования текста в таблицу и наоборот; Способы работы со стилями; Способы создания сносок, оглавления, списков таблиц и иллюстраций, содержащихся в документе; Способы создания перекрестных ссылок.

• Устройство интерфейса MSExcel, Особенности копирования формул, Правила проведения числового расчета в электронных таблицах; Правила построения графиков на основе расчетных данных.

• Правила создания и оформления презентаций;

• Правила работы с почтой, с папками, с адресными книгами, календарем, с представлениями.

• Правила создания и ведения традиционных баз данных для настольных компьютеров на примере СУБД Access, правила создания и настройки основных элементов Access (форм, отчетов, запросов), правила управления созданной базой данных.

- Правила ввода, редактирования и форматирования текста;
- Правила проведения числового расчета в электронных таблицах.
- Принципы работы в программе "1С:Управление торговлей 8"
- Основы профессиональной этики.

**уметь:**

• Работать с меню и диалоговыми окнами операционной системы;

• Перемещаться по папкам компьютера и просматривать их содержимое;

• Создавать, переименовывать, перемещать, копировать, удалять и восстанавливать удаленные файлы и папки;

• Искать файлы на компьютере;

• Создавать, редактировать и печатать текстовые документы, работать с таблицами в MicrosoftWord

• Использовать в работе маркированные, нумерованные и многоуровневые списки

- Настраивать табуляцию
- Создавать колонки, регулировать длину колонок
- Использовать стили для форматирования

• Вставлять оглавление, сноски, закладки, списки иллюстраций, таблиц, указателей в текст документа

- Создавать и сохранять рабочие листы
- Управлять их содержимым, вводить и редактировать данные
- Форматировать числа, текст и даты
- Работать со списками в MSExcel,
- Использовать сводные таблицы,
- Импортировать данные из внешних источников,
- Записывать макросы.

• Применять таблицы, диаграммы, различные визуальные и звуковые эффекты,

- Демонстрировать презентации и управлять их показом.
- Правильно оформлять слайды
- Использовать технику построения презентации
- Получать, отправлять, пересылать почту;

• Присоединять вложения к письму, открывать и сохранять пришедшие вложения;

• Работать с адресной книгой и папкой контакты;

• Планировать рабочее время с помощью календаря: встречи, события и собрания;

• Создавать личные задачи, назначать задачи другим пользователям;

- Искать информацию в Outlook, распечатывать информацию;
- Создавать и изменять представления Outlook;
- Делегировать права доступа к папкам;
- Архивировать почту.
- Работать с MS Access
- Создавать БД различными способами

• Создавать и настраивать основные элемента Access (формы, отчеты, запросы)

• Управлять созданной базой данных

# **4. УЧЕБНЫЙ ПЛАН**

<span id="page-8-0"></span>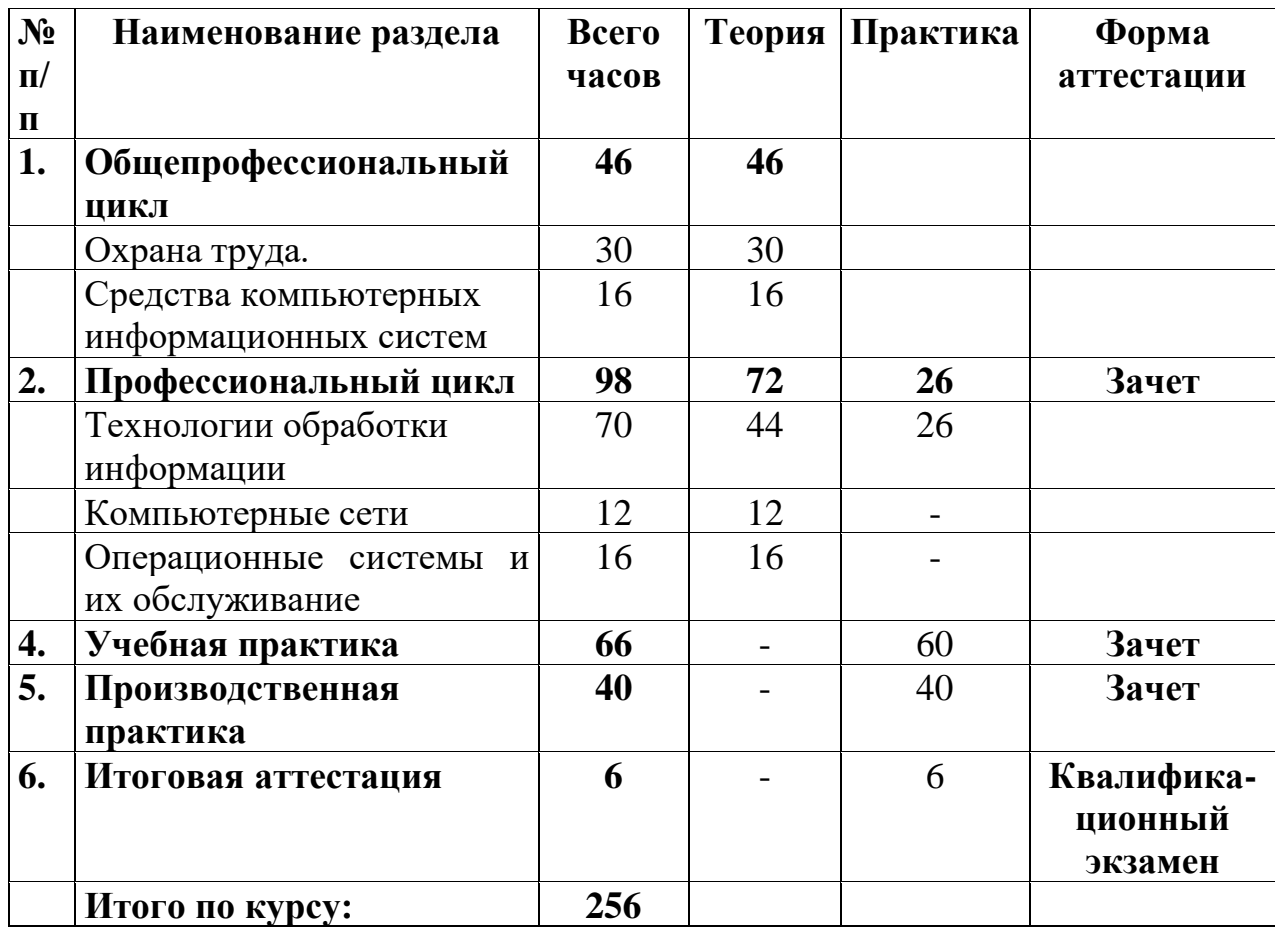

# **5. КАЛЕНДАРНЫЙ ГРАФИК УЧЕБНОГО ПРОЦЕССА**

<span id="page-8-1"></span>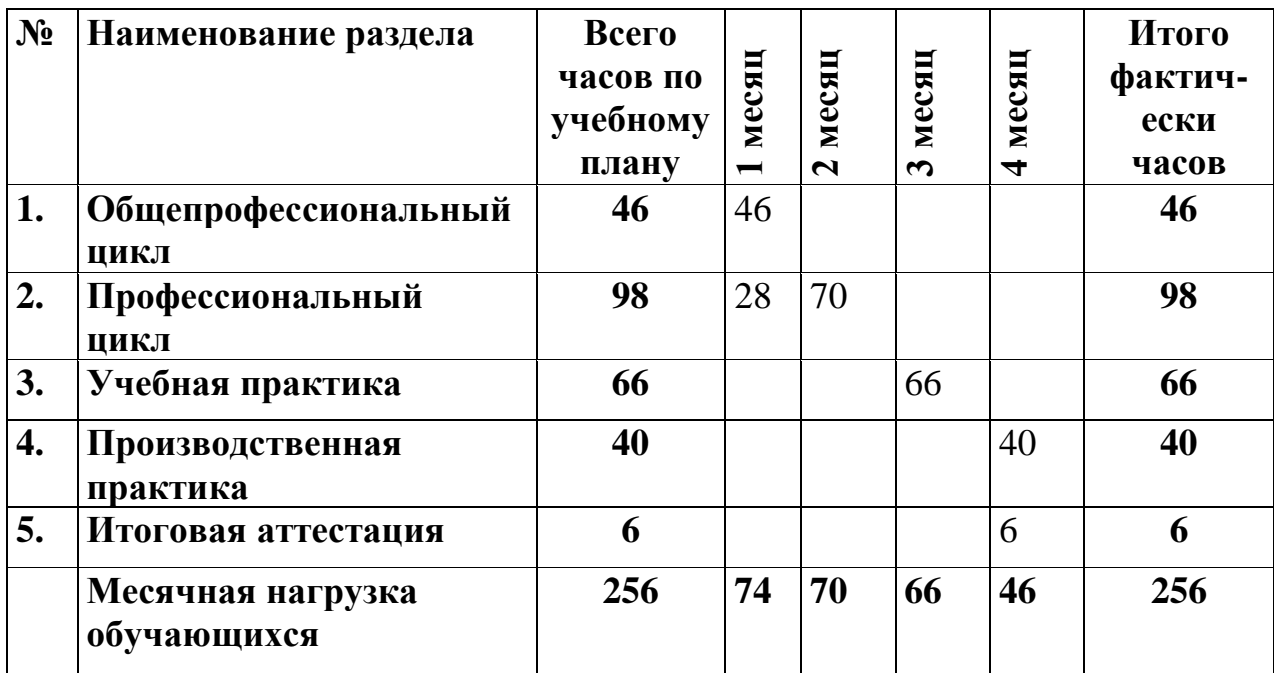

#### <span id="page-9-0"></span>**6. ОРГАНИЗАЦИОННО – ПЕДАГОГИЧЕСКИЕ УСЛОВИЯ**

Трудоемкость программы: 256 академических часов.

Форма обучения: очная, с применением дистанционных образовательных технологий

Категория слушателей: лица различного возраста, в том числе не имеющие основное общее или среднее общее образование.

Обучение проводится в группах по 2-10 человек.

Формы и режим занятий: Занятия групповые, проводятся 3-5 раз в неделю по 4-8 академических часов, с установленными переменами 10 мин и перерывом на обед.

Срок обучения: 2месяца

Документ после окончания обучения: свидетельство о профессиональной подготовке.

Присваиваемая квалификация: Оператор электронно-вычислительных и вычислительных машин 2 разряда.

#### **ТРЕБОВАНИЯ К ПЕДАГОГИЧЕСКИМ КАДРАМ**

Требования к квалификации педагогических кадров, обеспечивающих обучение по междисциплинарному курсу: наличие высшего профессионального образования, направление деятельности которых соответствует области профессиональной деятельности, указанной в пункте 1.14 ФГОС СПО

Педагогические работники, привлекаемые к реализации образовательной программы, должны получать дополнительное профессиональное образование по программам повышения квалификации не реже одного раза в три года с учетом расширения спектра профессиональных компетенций, в том числе в форме стажировки в организациях, направление деятельности которых соответствует области профессиональной деятельности, указанной в пункте 1.14 ФГОС СПО, а также в других областях профессиональной деятельности и (или) сферах профессиональной деятельности при условии соответствия полученных компетенций требованиям к квалификации педагогического работника

Требования к квалификации педагогических кадров, осуществляющих руководство практикой: высшее профессиональное или среднее профессиональное образование, соответствующее профилю модуля; опыт

**1** 

деятельности в организациях соответствующей профессиональной сферы: стажировка в профильных организациях не реже одного раза в 3 года.

# **УЧЕБНО-МЕТОДИЧЕСКИЕ И ИНФОРМАЦИОННЫЕ УСЛОВИЯ РЕАЛИЗАЦИИ**

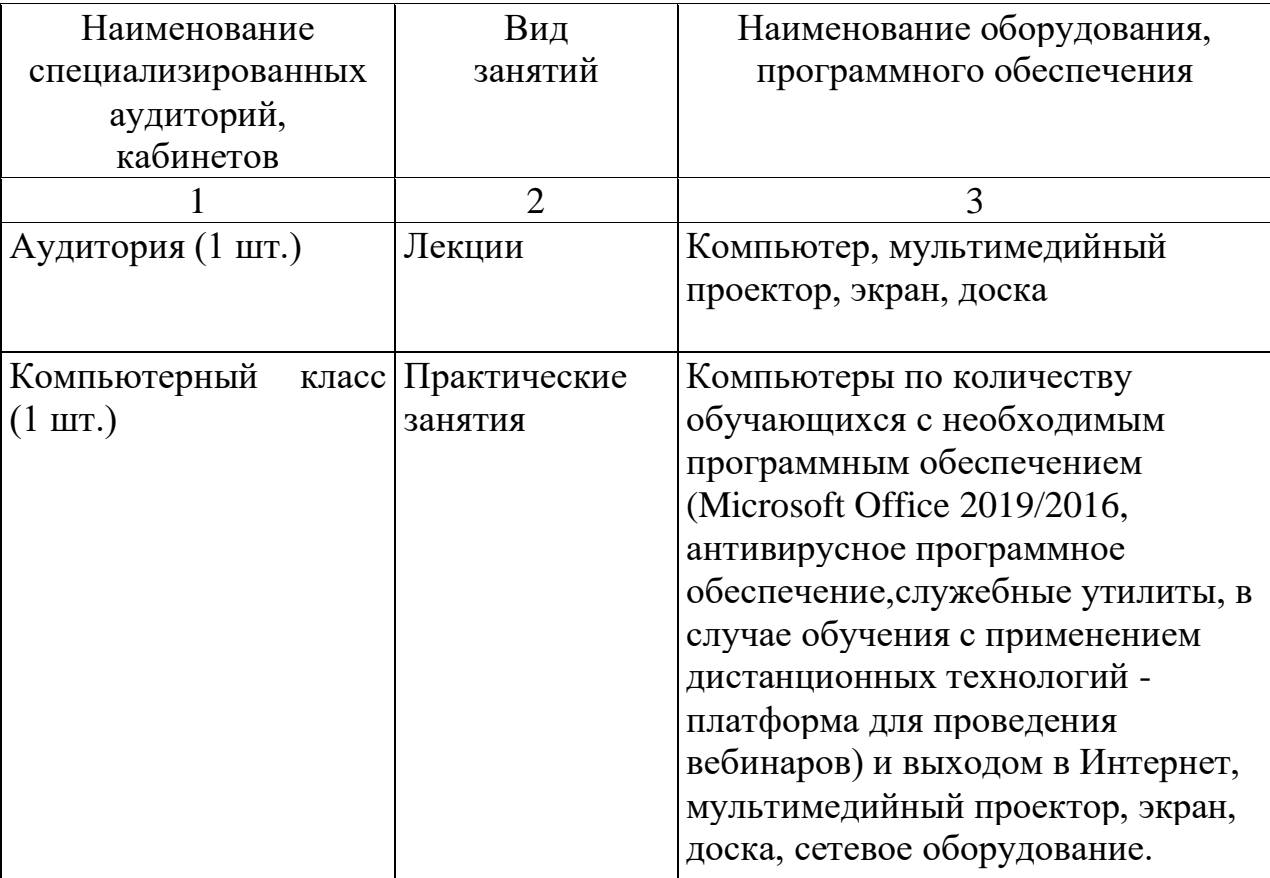

### **7. РАБОЧИЕ ПРОГРАММЫ**

# **РАБОЧАЯ ПРОГРАММА по дисциплине «Охрана труда»**

### <span id="page-11-0"></span>**ТЕМА 1. ОСНОВЫ ОХРАНЫ ТРУДА**

Основные принципы правового регулирования трудовых отношений, основные термины и определения, понятие рабочего времени, режим рабочего времени, особенности регулирования труда отдельных категорий работников, дисциплина труда и трудовой распорядок, надзор и контроль за соблюдением трудового законодательства. Права и обязанности работодателя. Права и обязанности работника. Виды ответственности. Органы контроля и надзора за безопасностью и охраной труда. Охрана труда женщин.

# **ТЕМА 2. БЕЗОПАСНОСТЬ ТРУДА ПРИ ВЫПОЛНЕНИИ РАБОТ НА ПК**

Инструкции по охране труда, общие требования безопасности, общие требования безопасности к электрооборудованию и эксплуатации периферийного и мультимедийного оборудования.

### **ТЕМА 3. САНИТАРНЫЕ ПРАВИЛА И НОРМЫОХРАНЫ ТРУДА И ТЕХНИКИ БЕЗОПАСНОСТИ**

Органы санитарного надзора, их назначение и роль в охране труда. Основные понятия о гигиене труда. Требования производственной гигиены. Требования к микроклимату в производственных помещениях. Оптимальные параметры микроклимата. Производственное освещение. Воздействие шума и вибрации. Организация рабочего места за персональным компьютером Режим работы и занятий за персональным компьютером. Требования к содержанию рабочего места за персональным компьютером. Требования к освещенности и оборудованию. Санитарные нормы времени. Защита от вредного воздействия компьютера на состояние психики человека и его физическое состояние, меры профилактики. Виды вентиляционных устройств, правила их эксплуатации. Санитарный уход за производственными и другими помещениями.

# **ТЕМА 4. ПРАВИЛА ПОВЕДЕНИЯ В КОМПЬЮТЕРНЫХ КАБИНЕТАХ**

Организация учебного процесса. Трудовая дисциплина. Требования безопасности при обращении с электрооборудованием. Электробезопасность: действие электрического тока на организм обучающегося и виды поражения электрическим током, факторы, влияющие на исход поражения; мероприятия по защите от поражения электрическим током. Первая помощь пострадавшему от электрического тока. Первая помощь при термо ожогах и обморожениях. Пожарная безопасность. Пользование ручными средствами пожаротушения. Защитные приспособления, ограждения, средства сигнализации и связи. Правила по безопасности труда. Правила ухода за ПК и офисной техникой. Правила технической эксплуатации ПК.

# **ТЕМА 5. ЗДОРОВЬЕ И СБЕРЕГАЮЩИЕ ТЕХНОЛОГИИ**

Эргономика: рабочее место, офисная мебель, требования к рабочему месту при работе сидя. Снятие локального утомления.

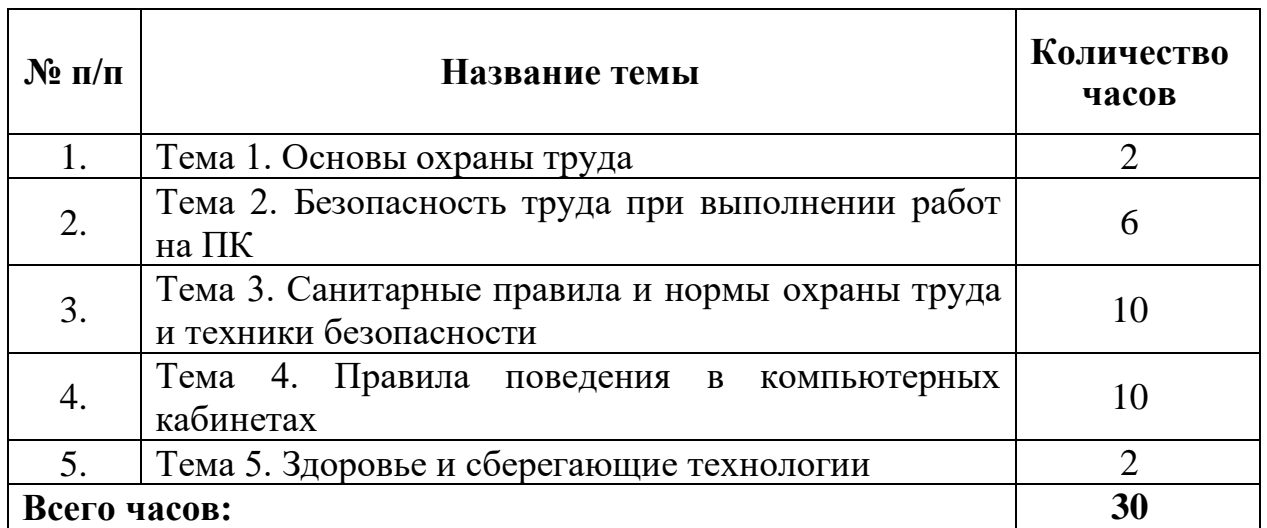

# **ТЕМАТИЧЕСКЙ ПЛАН**

### **РАБОЧАЯ ПРОГРАММА**

#### **по дисциплине «Средства компьютерных информационных систем»**

### **ТЕМА 1. ВВЕДЕНИЕ. ОБЩИЕ СВЕДЕНИЯ О КОМПЬЮТЕРАХ**

Вступление. Основные этапы развития компьютеров. Характеристика элементной базы компьютеров. Портативные компьютеры: ноутбуки, нетбуки, планшетные ПК и смартфоны.

Типы и основные компоненты компьютерных систем. Принципы построения современных информационных систем. Основные производители аппаратных средств ПК. Виды сбора ПК. Стандарты аппаратных средств ПК. Периферийное, офисное и коммуникационное оборудование.

### **ТЕМА 2. ТИПЫ И СПЕЦИФИКАЦИИ ПРОЦЕССОРОВ**

Основные параметры процессора. Архитектура процессора. Ядро процессора и его функции. Разрядность процессора. Режимы работы процессора. Быстродействие процессора. Тактовая частота процессора и системной платы. Процессоры производства Intel. Эффективность процессоров AMD и других альтернативных производителей.

#### **ТЕМА 3. МОНИТОРЫ И ВИДЕОАДАПТЕРЫ**

Технологии отражения информации. Критерии выбора монитора: размер экрана, разрешающая способность, размер пиксела, яркость и контрастность изображения, энергопотребления и безопасность, частота разворачивания по вертикали и горизонтали, средства управления, условия эксплуатации. Тестирование монитора. Регулирование и устранение дефектов отражения информации на экране дисплея. Техническое обслуживание разных типов мониторов.

Видеоадаптеры. Основные стандарты видеоадаптеров. Компоненты видеосистемы: BIOS, графический процессор (набор микросхем системной логики видеоадаптера), видеопамять, цифроаналоговый преобразователь DAC, разъем, видеодрайвер.

### **ТЕМА 4. АУДИООБОРУДОВАНИЕ**

Компоненты аудиосистемы персонального компьютера: основные и дополнительные разъемы звуковых плат, добавления дополнительных функций без замены интегрированной звуковой микросхемы, акустические системы, управление громкостью звука, драйверы. Критерии выбора звуковой платы. Трехмерный звук. Установка звуковой платы в ПК. Подключение акустической системы и завершение установки звуковой платы. Подключение стереосистемы. Основные неисправности и проблемы, которые возникают во время установления звуковых плат и порядок их устранения. Акустические системы. Системы объемного звука. Микрофоны.

### **ТЕМА 5. УСТРОЙСТВА ВВОДА-ВЫВОДА**

Клавиатура. Типы клавиатур. Подключение клавиатуры к ПК. Строение контактных клавиатур: с механическими переключателями, с запирающими накладками, резиновые колпачки, мембранные клавиатуры. Устройство позиционирования курсора - манипулятор «мышь». Оптическая мышка. Интерфейсы мышки. Сканеры. Основные компоненты сканеров. Типы сканеров. Принцип работы сканеров разного типа. Основные производители сканеров. Цифровые фотокамеры. Компоненты и функционирования цифровой фотокамеры. Видеокамеры. Виды видеокамер. Основные компоненты видеокамеры. Web- камера. Подключение Webкамеры к сети Интернет.

# **ТЕМА 6. СБОР И МОДЕРНИЗАЦИЯ ПК**

Компоненты ПК: корпус с блоком питания, системная плата, процессор с теплоотводящим элементом, память, накопитель на гибких магнитных дисках, накопитель на жестком диске, накопитель на оптических дисках, клавиатура, мышка, видеоадаптер, монитор, звуковая карта, акустическая система, микрофон, вентиляторы и радиаторы, кабели, дополнительные элементы, операционная система. Порядок выбора и основные требования к каждому из компонентов ПК.

Подготовка компонентов к сбору ПК. Защита от электростатического разряда. Подготовка системной платы к установке и ее установка в корпус ПК. Установка процессора на системную плату. Установка радиатора и вентилятора на процессор. Установка модулей памяти. Закрепление системной платы в корпусе. Подключение блока питания. Подключение к системной плате кабелей от устройств ввода-вывода и других соединительных элементов. Установка накопителей. Установка видеоадаптера. Установка плат расширения. Подключение внешних кабелей.

| $\mathbf{N}$ <u>е</u> п/п | Название темы                                                     | Количество<br>часов |
|---------------------------|-------------------------------------------------------------------|---------------------|
|                           | Тема 1. Введение. Общие сведения<br>$\overline{O}$<br>компьютерах |                     |
| 2.                        | Тема 2. Типы и спецификации процессоров                           | ⌒                   |
| 3.                        | Тема 3. Мониторы и видеоадаптеры                                  |                     |
| 4.                        | Тема 4. Аудиооборудование                                         |                     |
| 5.                        | Тема 5. Устройства ввода-вывода                                   |                     |
| 6.                        | Тема 6. Сбор и модернизация ПК                                    |                     |
| Всего часов               |                                                                   |                     |

**ТЕМАТИЧЕСКЙ ПЛАН**

# **РАБОЧАЯ ПРОГРАММА по дисциплине «Технологии обработки информации»**

### **ТЕМА 1. СОЗДАНИЕ ДОКУМЕНТОВ С ПОМОЩЬЮ ТЕКСТОВОГО ПРОЦЕССОРА**

Общие сведения о текстовых редактора и процессоры. Структура окна текстового процессора. Настройка интерфейса программы. Создание и хранение текстового документа.

Выполнение основных операций введения, редактирования и форматирования текста. Вставка объектов. Работа с формулами. Работа с рисунками и схемами. Создание и заполнение таблиц. Форматирование и редактирование таблицы. Выполнение подсчетов в таблицах. Построение диаграмм. Работа с большими документами. Настройка опций печати и печать документов.

## **ТЕМА 2. ОБРАБОТКА ИНФОРМАЦИИ В ЭЛЕКТРОННЫХ ТАБЛИЦАХ**

Интерфейс программы. Структура окна программы. Настройка параметров программы. Главное и контекстное меню программы. Обзор панели инструментов. Работа со справочной системой. Новый документ и его параметры. Работа с файлами и шаблонами.

Основы работы с электронными таблицами. Навигация и выделение объектов. Форматы данных. Введение данных за типами. Приемы введения данных в таблицу. Стили представления данных и их создания. Работа с ячейками. Выделение ячеек и диапазонов. Введение и редактирование данных. Защита данных. Поиск и замена данных в таблице. Работа с книгами. Работа с листом: вставка, переименовывание, исключение, копирование и перемещение в книге и между книгами. Форматирование рабочих листов. Проверка правописания.

Использование формул и функций. Адресация ячеек. Создание и введение формул. Перемещение и копирование формул. Работа с Мастером функций. Категории функций. Текстовые функции. Создание формул для работы с текстом. Функции Дата и время. Формулы подсчетов и сумма, формулы пересмотра и поиска значений. Формулы и функции для финансовых расчетов.

Основные формулы массивов. Назначение формул массивов. Создание графиков и диаграмм. Мастер диаграмм. Основные типы диаграмм. Настройка диаграмм. Форматирование и редактирование диаграмм. Изменение основных элементов диаграмм. Работа с рядами данных. Создание собственных типов диаграмм.

Анализ данных средствами электронных таблиц. Работа со списками. Автозаполнение. Сортировка списка. Создание базы данных. Фильтрация данных. Автофильтр. Расширенный фильтр. Создание промежуточных выводов. Анализ данных с помощью возведенных таблиц. Создание возведенных таблиц. Работа с возведенными таблицами. Группирование ячеек возведенной таблицы. Создание вычислительного поля в возведенной таблице. Возведенные диаграммы. Анализ данных: подбор параметров и поиск решения, связывания и консолидация данных. Ограничение доступа информации.

Работа с изображениями и рисунками: вставка, формирование, выделение, перемещение, копирование, выделение, редактирование и импортирование графических объектов.

Макросы. Создание макросов. Работа с макросами. Условное форматирование. Работа с матрицами. Предыдущий пересмотр. Печать рабочих листов и книг.

### **ТЕМА 3. ОБРАБОТКА ИНФОРМАЦИИ В БАЗАХ ДАННЫХ**

Основные понятия баз данных (БД) и системы управления базами данных (СУБД). Характеристика моделей данных. Проектирование реляционных баз данных. Концептуальная модель базы данных. Реляционная модель базы данных. Этапы работы с базой данных.

Интерфейс программы. Настройка параметров. Создание баз данных. Создание таблиц. Работа с полями таблицы. Свойства полей таблицы. Индексировано поле. Создание первичного ключа. Связывание таблиц реляционной базы данных. Мастер анализ таблиц. Схема данных. Сохранение целостности данных. Отражение записей подчиненных таблиц в главной таблице.

Виды запросов и их назначения. Условия отбора записей. Вычислительные поля. Использование групповых операций в запросах. Режим SQL для запроса. Многотабличные запросы. Корректирование данных средствами запроса. Мастер создания запросов. Защита запросов и таблиц.

Фильтры. Отбор данных с помощью фильтров. Создание форм. Мастер создания форм. Режим конструктора форм. Создание и редактирование многотабличной формы. Вычисление в форме. Ограничение доступа к данным через форму. Элементы управления формы. Создание собственных диалоговых и информационных окон. Защита данных поля от изменений.

Возведенные таблицы и диаграммы. Анализ данных. Режим возведенной таблицы. Разработка возведенной таблицы для таблицы и запроса возведенной таблицы. Вычисляемые итоги и поля возведенной таблицы. Режим возведенной диаграммы.

Создание отчетов «Автоотчеты». Окно конструктора отчетов. Группирование и сортировка данных отчета. Использование вычислительных полей в отчетах. Пересмотр и печать отчета. Многотабличные отчеты.

### **ТЕМА 4. СОЗДАНИЕ ПРЕЗЕНТАЦИИ**

Виды презентаций. Типы презентаций. Основные способы создания презентации. Режимы работы с презентацией. Использование шаблонов оформления. Создание, редактирование и форматирование слайдов.

Создание макросов. Безопасное использование макросов. Текст в презентациях и добавление объектов. Вставка таблиц, диаграмм, звуков, фильмов и робота с ними. Эффекты анимации. Использование гиперссылок. Анимация текста и эффекты изменения слайдов. Подготовка и проведение демонстрации. Печатание слайдов.

### **ТЕМА 5. ОСНОВЫ КОМПЬЮТЕРНОЙ ВЕРСТКИ**

Виды типографической печати. История печатного дела. Виды печатания. Способы кадрирования.

Компьютерная верстка. Типографические сроки. Основные типы издания. Правила и приемы верстки. Технологический процесс печатной подготовки. Разработка проекта издания. Процесс подготовки издания к публикации. Оборудование для печатной подготовки.

Основные принципы макетирования. Работа с шрифтами. Изображение в программах верстки. Управление цветом.

### **ТЕМА 6. ВЕРСТКА ДОКУМЕНТОВ, ПУБЛИКАЦИЙ**

Общие сведения об издательской системе и программах верстки. Аппаратное обеспечение издательских систем. Программное обеспечение для верстки. Установка программы. Интерфейс программы. Элементы интерфейса программы верстки. Палитра инструментов и главное меню программы. Настройка параметров программы. Создание, открытие и закрытие публикации. Создание публикаций с помощью шаблона. Сохранение публикаций.

Монтажный стол: назначение и его использование. Мастер страниц. Направляющие полей, колонок и линейки. Нумерация страниц.

Создание и оформление публикаций. Текстовые блоки. Импорт и размещение текста. Верстка текстовых статей. Текстовые фреймы. Форматирование текста. Форматирование абзацев. Редактирование текста на линии набора и в редакторе. Проверка орфографии.

Введение, размещение, проверка и форматирование текста. Понятие о шрифтах и гарнитурах. Основы построения текста. Расстановка переносов. Маркируют и нумеруемые списки. Символы перевода строки, дефиса и пробела.

Создание фреймов. Свойства и назначения фреймов. Параметры текстовых и графических фреймов.

Работа с таблицами. Создание таблиц. Редактирование таблиц. Форматирование таблиц. Рисование линий. Рисование прямоугольников и овалов. Рисования многоугольников и ломаные. Импорт графики. Перемещение и масштабирование объектов. Кадрирование изображения. Отражение, повороты и наклоны объектов. Наложение и группирование объектов. Создание, импорт графического материала и превращение графических объектов. Спецэффекты и их использования.

Складывание книги. Индексы. Содержание. Создание большой публикации. Складывание и нумерация страниц книги. Генерирование содержания. Подготовка больших публикаций к печати. Основы управления цветом. Палитра цветов. Цветная обработка публикаций. Цветные схемы.

Подготовка текста к печати. Цветораспределение. Параметры печати. Опции печати документа. Экспорт публикации. Параметры печати и пробная печать.

#### **ТЕМА 7. АВТОМАТИЧЕСКАЯ ОБРАБОТКА ДОКУМЕНТОВ**

Сканеры. Сканирование изображений. Программы автоматической

конвертации документов в электронный вид. Установление программы. Загрузка программы. Настройка программы. Автоматический анализ работы страницы. Выделение и редактирование блоков вручную. Таблицы и формы. Блоки. Редактирование таблицы. Распознавание цвета.

Распознавание. Язык распознавания. Создание нового языка. Проверка редактирования текста. Редактирование текста в редакторе. Сохранение распознанного текста. Работа с пакетами. Словари и переводчики. Системы автоматического перевода и проверки правописания. Словари**.** Установление программы. Основные элементы программы. Работа со словарем. Дополнительные возможности. Специальные функции. Перевод текста, его проверка.

### **ТЕМА 8. ОСНОВЫ ОБРАБОТКИ ВИДЕО И ЗВУКОВОЙ ИНФОРМАЦИИ**

Основные понятия и назначения мультимедиа Аппаратное обеспечение мультимедиа. Основные составляющие мультимедиа. Инсталляция программ обработки видео и звука. Программы для записи, обработки, копирования и компрессии цифрового звука. Запись звука. Работа со звуком.

Интерфейс программы. Основные инструменты. Разработка проекта. Создание нового проекта. Создание кадра. Шаблоны кадров. Линейный и нелинейный монтаж фильма. Создание, открытие и закрытие проекта. Налаживание окна проекта. Работа с файлами видео и звука. Общие налаживания: размер и частота кадров, кодеки, глубина цвета, ключевых кадров, аудио.

Импорт клипов проектов. Монтаж видео. Вставка клипов в фильм. Разрезание клипов. Исключение клипов. Использование палитры спецэффектов и переходов. Работа с титрами. Приложение шаблонов титров. Рисование объектов. Форматирование объектов. Обрамление. Специальные виды заливания. Текст в титрах. Титры в фильме.Экспорт проекта. Экспорт фильма в видеофайл, графические файлы, в файлы других форматов, на DVD.

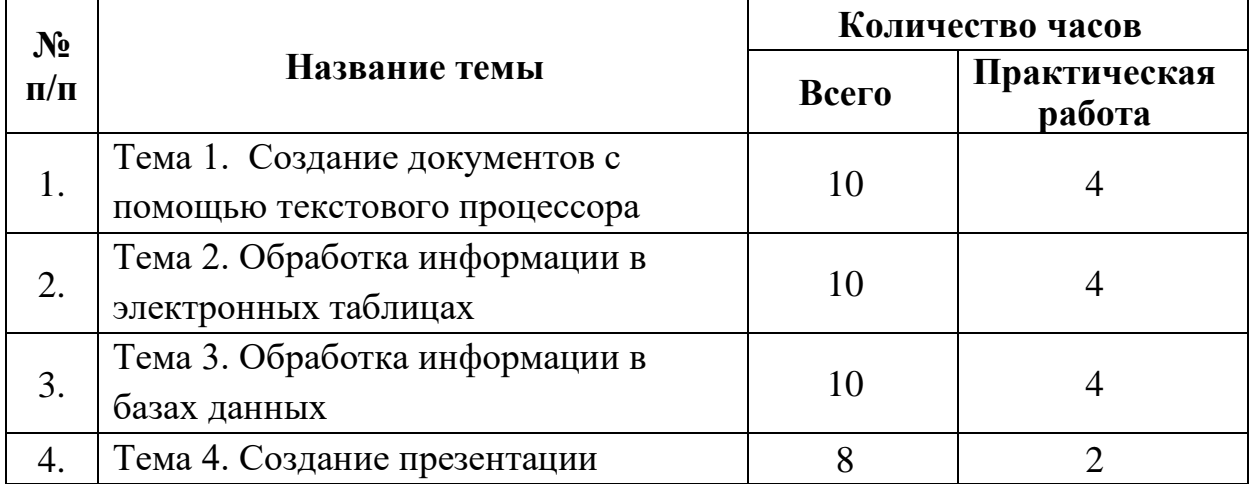

## **ТЕМАТИЧЕСКЙ ПЛАН**

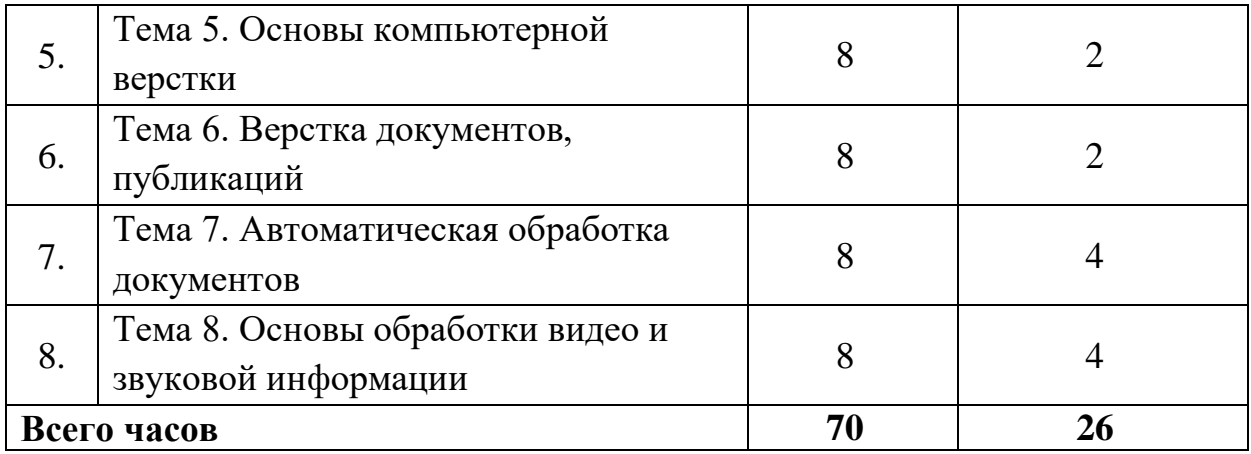

# **РАБОЧАЯ ПРОГРАММА по дисциплине «Компьютерный сети»**

#### **Тема 1. Основные характеристики компьютерных сетей**

Понятие и назначение компьютерных сетей. Классификация компьютерных сетей. Основные виды и характеристика компьютерных топологий. Модель взаимодействия отрытых систем (OSI).

#### **Тема 2. Глобальная сеть интернет**

Способы подключения к интернету. Понятие IP-адреса, его структура.

Понятие и классификация сетевых протоколов. Службы сети интернет. Поисковые системы.

#### **Тема 3. Безопасность компьютерных сетей**

Классификация угроз информации в компьютерных сетях.

Методы защиты информации в компьютерных сетях. Криптография. VPN.

#### **Тема 4. Эмулирование работы компьютерных сетей**

Изучение программы-эмулятора компьютерной сети NetEmul . Изучение программы-эмулятора компьютерной сети CiscoPacketTracer.

### **Тематический план**

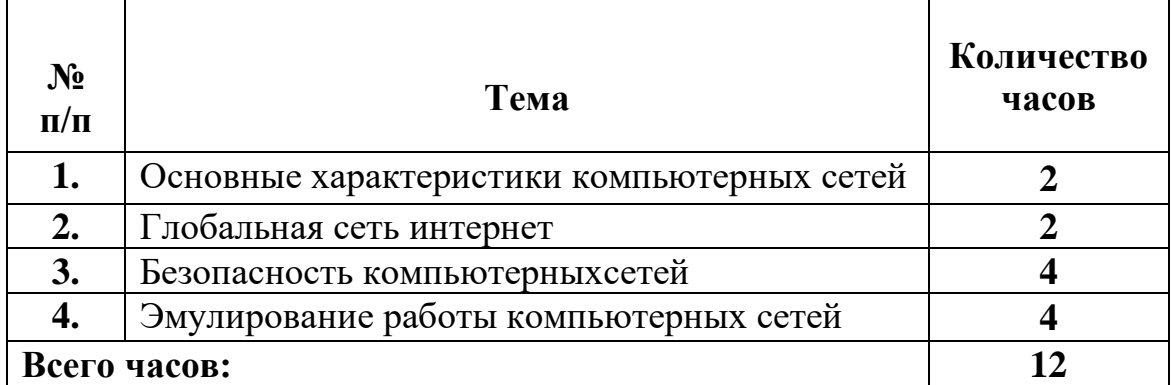

### **РАБОЧАЯ ПРОГРАММА**

#### **по дисциплине «Операционные системы и их обслуживание»**

### **ТЕМА 1. ОСНОВЫ ТЕОРИИ ОПЕРАЦИОННЫХ СИСТЕМ**

Введение. Назначение и основные функции операционных систем. Классификация операционных систем. Классификация программного обеспечения. Файловая система. Понятие файла. Спецификация файла. Типы файлов. Иерархическая структура файловой системы, каталог. Основные команды интерфейса командной строки.

### **ТЕМА 2. НАСТРОЙКА, ЭКСПЛУАТАЦИЯ И АДМИНИСТРИРОВАНИЕ ОПЕРАЦИОННЫХ СИСТЕМ**

Организация хранения данных. Файловые структуры. Разделы. Основной и расширенный раздел. Конфигурирование и настройка BIOS. Установка ОС. Загрузка операционной системы. Процесс и способы загрузки. Безопасный режим загрузки. Файлы NTLDR и Boot.ini. Администрирование системы. Панель управления. Установление параметров экрана. Мониторинг и оптимизация системы. Утилиты и стандартные приложения ОС. Сбор сведений о системе. Мониторинг ресурсов. Управление памятью. Операционное окружение. Назначение и возможности программы-оболочки. TotalCommander. Реестр Windows. Основные разделы и их назначения. Использование редактора реестра. Обеспечение работоспособности системы. Создание образов разделов жесткого диска.

**ТЕМА 3. МАШИННО-НЕЗАВИСИМЫЕ СВОЙСТВА ОПЕРАЦИОННЫХ СИСТЕМ**

Обслуживание ввода-вывода. Устройства ввода-вывода. Контроллер и регистры. Программные уровни ввода-вывода. Драйверы устройств. Система обработки прерываний. Понятие прерывания. Механизм обработки прерываний. Классы прерываний (внутренние, внешние). Планирование и диспетчеризация процессов и потоков. Понятие процесса и потока. Понятия: задание, процесс, планирование процесса, очереди. Организация виртуальной памяти. Кэширование данных. Понятие виртуального ресурса. Отображение виртуальной памяти в реальную. Общие методы реализации виртуальной памяти.

### **ТЕМА 4. РАБОТА В ОПЕРАЦИОННЫХ СИСТЕМАХ И СРЕДАХ**

Обзор ОС Linux. История создания ОС Linux. Требования к аппаратному и программному обеспечению ОС Linux. Составные ядра ОС Linux.

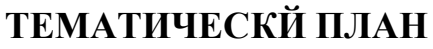

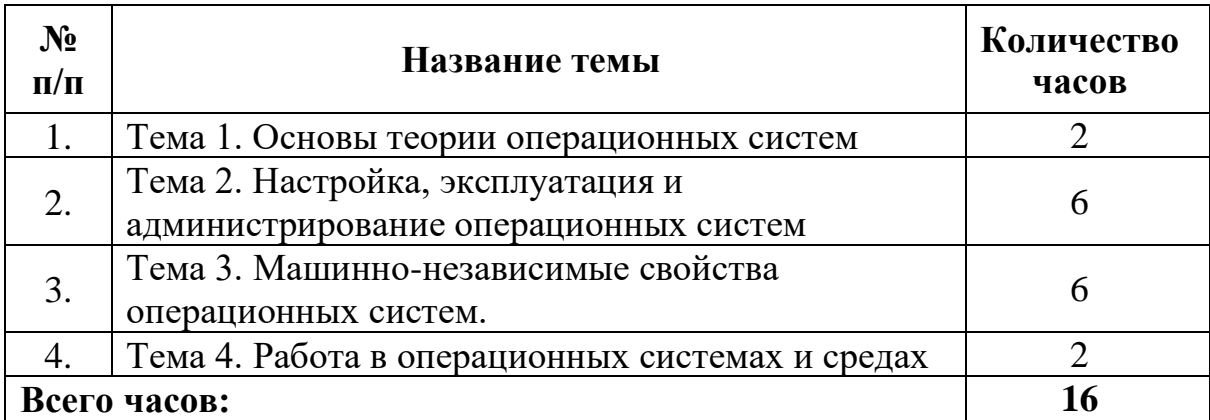

### **РАБОЧАЯ ПРОГРАММА по учебной практике**

#### **ТЕМА 1. ТЕХНОЛОГИИ ОБРАБОТКИ ИНФОРМАЦИИ**

Инструктаж по содержанию занятий и организации рабочего места, безопасность труда и производственная санитария.

#### **ТЕМА 1.1. РАБОТА В ТЕКСТОВОМ ПРОЦЕССОРЕ**

Загрузка текстового процессора. Настройка интерфейса программы. Работа с документами. Работа со справочной системой программы. Ввод и редактирование текста. Перемещение по документу. Проверка орфографии, грамматики, Автотекст и автозамена. Форматирование текста, символов, абзацев, форматирование страниц.

Форматирования документов. Создание стилей. Создание шаблонов. Создание списков, колонок. Слияние документов.

Создание простых и сложных таблиц. Ввод информации в таблицу. Редактирования и форматирования данных в таблице и таблице Вычисления в таблицах.

Вставка объектов, создание математических формул.

Обработка графических изображений в документе. Создание организационных диаграмм. Применение автофигур.

Установка «художественного» текста. Панель элементов, рисования и создания схем.

Работа с диаграммами. Защита информации. Предварительный просмотр и печать документов.

Оформление резюме, пояснительной записки. Создание бланка предприятия с эмблемой.

### **ТЕМА 1.2. ОБРАБОТКА ТАБЛИЧНОЙ ИНФОРМАЦИИ**

Работа с файлами и шаблонами. Работа с окнами и листами книг. Ввод и редактирование данных. Работа с диапазонами ячеек.

Форматирование рабочих листов. Проверка правописания.

Создание формул. Работа с мастером функций. Работа с текстом, функциями Дата и Время. Работа с формулами просмотра и поиска значений. Формулы и функции для финансовых расчетов. Работа с формулами массивов. Вычисления данным различных листов. Работа с массивами.

Создание списка. Работа со списками. Автозаполнения. Сортировка, фильтрация, расширенный фильтр.

Создание, редактирование и форматирование элементов диаграмм и графиков. Создание собственных типов диаграмм.

Работа со сводными таблицами и диаграммами. Группировка элементов сводной таблицы. Создание вычислительного поля в сводной таблице. Создание сводных диаграмм.

Подбор параметров. Поиск развязку. Связывание рабочих книг. Создание формул с внешними ссылками. Консолидация рабочих листов.

Работа с макросами. Условное форматирование. Работа с матрицами. Предварительный просмотр и печать.

## **ТЕМА 1.3. СОЗДАНИЕ ПРЕЗЕНТАЦИИ**

Создание слайдов презентации. Работа с слайдами презентации. Редактирование и демонстрация презентации. Создание макрокоманд. Добавление объектов. Работа с текстом. Работа с изображениями, видео и звуками. Добавление эффектов анимации к объектам в слайде. Создание анимации текста и эффектов смены слайдов. Показ презентаций. Печать.

### **ТЕМА 1.4. ОСНОВЫ КОМПЬЮТЕРНОЙ ВЕРСТКИ**

Инсталляция и настройка программ верстки. Создание, открытие и закрытие публикации. Создание публикаций с помощью шаблона. Сохранение публикаций.

Оформление публикаций. Работа с текстовыми блоками. Импорт и размещение текста. Верстка текстовых статей. Работа с фреймами. Форматирования и редактирования текста и абзацев.

Типографским оформления текста. Основы построения текста. Перенос. Маркированные и нумерованные списки. Символы перевода строки, дефиса и пробела.

Работа с таблицами. Создание таблиц. Редактирования и форматирования таблиц.

Рисование линий, прямоугольников, овалов, многоугольников и ломаных линий. Создание, импорт графического материала и преобразования графических объектов. Перемещение и масштабирование объектов. Кадрирование изображения. Отображение, повороты и наклоны объектов. Наложение и группировка объектов.

Составление книги. Индексы. Содержание. Создание большой публикации. Составление и нумерация страниц книги. Генерирование содержания. Подготовка крупных публикаций в печати. Цветная отделка публикаций. Создание специальных эффектов.

Подготовка текста к печати. Параметры печати. Опции печати документа. Экспорт публикации. Параметры печати и пробную печать.

## **ТЕМА 1.5. РАБОТА В БАЗАХ ДАННЫХ**

Построение схемы базы данных на основе концептуальной модели. Создание новой базы данных. Настройка параметров. Создание таблиц. Создание отношений между таблицами. Сохранение целостности данных. Импорт информации из различных программ.

Создание и сохранение форм. Удаление форм. Изменение форм. Редактирование текста в форме. Поиск информации. Сортировка данных. Работа с фильтром. Вычисления в формах.

Создание запросов. Создание выборочных запросов с помощью мастера и конструктора запросов, сохранение, удаление, обновление и добавление данных в запросах. Работа с строителем выражений в режиме конструктора. Вычисления в запросах.

Формирование отчетов. Создание отчетов. Сохранение отчетов. Редактирование отчетов. Группировка данных под определенным названием и сортировку по возрастанию, уменьшение. Представление определенных полей в сгруппированному отчете агрегатными функциями (сумма, минимум,

максимум, среднее значение). Печать отчетов.

Экспорт базы данных в другие программы. Создание кнопочной формы. Параметры запуска. Защита информации. Задания пароля базы данных.

Работа с макросами.

Создание страниц и модулей.

### **ТЕМА 2. УСТРОЙСТВО И НАЗНАЧЕНИЕ ПЕРСОНАЛЬНОГО КОМПЬЮТЕРА**

Инструктаж по содержанию занятий и организации рабочего места, безопасность труда и производственная санитария.

Основные компоненты ПК. Виды сбора ПК.

Режимы работы процессора. Разгон процессора. Установка параметров напряжения процессора. Подключение процессора. Нагрев и охлаждение процессора. Подбор процессора под материнскую плату.

Шина. Основные компоненты материнских плат. Установки на материнскую плату звуковых плат, адаптеров. Выбор материнской платы с учетом оптимального соотношения быстродействия ее компонентов.

Определение версии BIOS. Типы BIOS. Обновления BIOS. Создание резервной копии BIOS. Основные ошибки BIOS и их редактирования.

Типы памяти. Оперативная память. Порядок контроля четности и логической организации памяти, коды коррекции ошибок.

Интерфейсы. Последовательные, параллельные и USB порты. Тестирование портов. Интерфейсы IDE, АТА, Атар, SCSI. Установка устройств SCSI. Подключение к ПК жестких дисков. Конфигуровуваты диски и устанавливать устройства SCSI.

Установка жесткого диска: конфигурирование накопителя, конфигурирование контроллера, монтаж накопителя, настройки системы в целом, выполнения логической разбивки диска, форматирование высокого уровня. Замена жесткого диска в ПК. Перенос информации с одного диска на другой в разных операционных системах. Тестирование жесткого диска.

Хранение данных на гибких магнитных дисках. Работа с флэшпамятью. Установление жестких дисков. Обслуживание компакт-дисков, DVD-дисков, накопителей CD / DVD.

Подключение клавиатуры к ПК. Работа с клавиатурой. Поиск неисправностей и ремонт клавиатуры. Техническое обслуживание клавиатуры.

Подключение мышки ПК. Поиск неисправностей и ремонт мышки. Чистка мышки. Техническое обслуживание мышки.

Подключение игровых устройств ввода в ПК. Техническое обслуживание игровых устройств ввода.

Выбор монитора. Подключение монитора. Тестирование монитора. Регулирования и устранения дефектов отображения информации на экране дисплея.

Уход за монитором. Техническое обслуживание различных типов мониторов.

Компоненты видеосистемы: BIOS, графический процессор (набор микросхем системной логики видеоадаптера), видеопамять, цифроаналогового преобразователя DAC, разъем, видеодрайвер. Установка в ПК нового видеодаптера. Модернизация видеоаптера. TV-тюнеры и устройства захвата видеоизображений. Видеоадаптеры для мультимедиа.

Основные неисправности видеоадаптеров и мониторов и порядок их устранения.

Выбор звуковой платы. Установка звуковой платы в ПК. Подключение акустической системы и завершение установки звуковой платы. Подключение стереосистемы.

Основные неисправности и проблемы, возникающие при установке звуковых плат и порядок их устранения. Микрофона.

Управление питанием ПК. Выбор блока питания и корпуса для ПК. Замена блоков питания. Установка блока питания в корпус ПК.

Подключение в систему блока бесперебойного питания и его отладки.

#### **ТЕМА 3. ОПЕРАЦИОННЫЕ СИСТЕМЫ**

Инструктаж по содержанию занятий и организации рабочего места, безопасность труда и производственная санитария.

Инсталляция операционной системы из семейства WINDOWS. Работа с объектами. Настройка интерфейса Windows. Работа с окнами. Работа с папками и файлами. Навигация по файловой структуре. Проводник для работы с файловой системой. Создание ярлыков. Панель управления.

Установка и настройка других операционных систем.

Работа с дисками: проверка, дефрагментация, форматирование гибкого и жесткого магнитных дисков.

Инсталляция программ оболочек. Перемещение между панелями. Навигация в программах оболочках. Запуск программ из командной строки. Работа с файлами и папками в среде операционных оболочек и файловых менеджеров. Поиск файлов.

Установление специализированных тестовых программ. Проверка и восстановление жестких дисков. Проверка быстродействия жестких дисков программой. Проверка CD и DVD приводов. Проверка быстродействия процессора. Настройка монитора. Универсальные тестовые программы.

Обслуживание жесткого диска. Базовые сведения о файловой системе. Восстановление удаленных файлов и создания виртуальных дисков.

Запись CD и DVD. Копирование фильмов с DVD.

Защита и архивирования информации.

## **ТЕМА 4. КОМПЬЮТЕРНЫЕ СЕТИ И ИХ ОСОБЕННОСТИ**

Инструктаж по содержанию занятий и организации рабочего места, охрана труда.

Настройка программного обеспечения и обслуживания компьютерной сети. Проектирование, проведение компьютерной сети и ее подключения. Установка сетевой карты и настройка программного обеспечения. Осуществление администрирования компьютерной сети.

Изучение технологии изготовления кабелей локальной сети. Топология

сетей. Демонстрация работы локальной сети на коаксиальном кабеле и на "витой" паре. Установление связи между двумя компьютерами с помощью нуль-модема по СОМ-порту и Lpt-порта.

Подключение модемов. Установка программной поддержки работы модема. Установление связи между двумя компьютерами с помощью модемов. Передача и принятие факса. Работа в компьютерной и глобальной сетях. Поиск информации.

Настройка программы браузера. Установление связи между двумя компьютерами для видеоконференций. Изучение возможностей использования ресурсов других компьютеров локальной сети (доступ к принтерам и файлам).

Настройка сетевой операционной системы. Установления драйверов сетевых устройств, принтеров.

Открытие и просмотр Web-страниц. Работа с поисковыми системами.

Работа с электронной почтой. Получение сообщений. Отправка сообщений. Передача файлов с помощью электронной почты.

### **ТЕМА 5. ОСНОВЫ КОМПЬЮТЕРНОЙ ГРАФИКИ**

Инструктаж по содержанию занятий и организации рабочего места, безопасность труда и производственная санитария.

Инсталляция программ. Знакомство с интерфейсом программ растровой и векторной графики.

Создание графических объектов в растровом редакторе. Оформление, форматирование и редактирование графических объектов, фотографий. Работа с текстом. Создание контуров. Создание слоев. Добавление различных эффектов. Сохранение файлов. Публикация для Web.

Создание графических объектов, изображений, текста, надписей, различных фигур в векторном редакторе. Рисование линий, многоугольников, различных фигур. Создание и редактирование контуров и заливки. Создание рисунков для Интернета. Создание рекламной продукции.

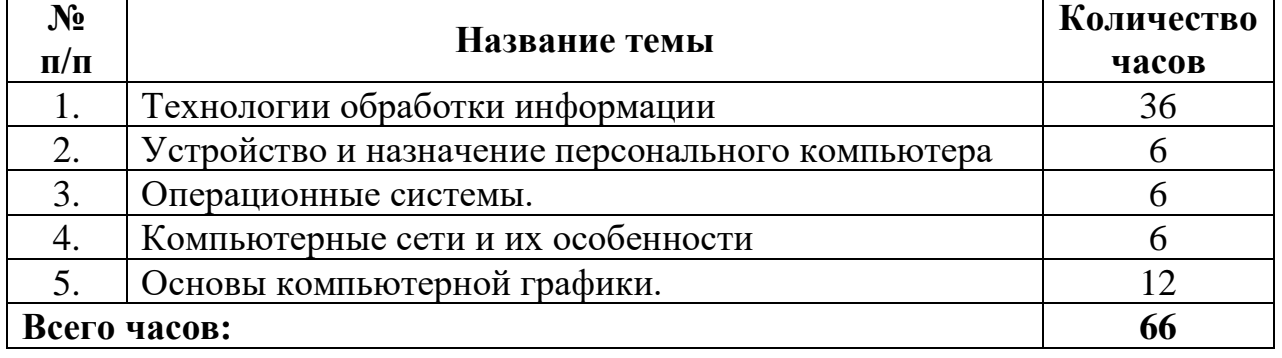

### **ТЕМАТИЧЕСКИЙ ПЛАН**

# **8. КОНТРОЛЬНО-ОЦЕНОЧНЫЕ СРЕДСТВА**

# <span id="page-28-0"></span>**ГОСУДАРСТВЕННОЕ БЮДЖЕТНОЕ ОБРАЗОВАТЕЛЬНОЕ УЧРЕЖДЕНИЕ СРЕДНЕГО ПРОФЕССИОНАЛЬНОГО ОБРАЗОВАНИЯ ЛУГАНСКОЙ НАРОДНОЙ РЕСПУБЛИКИ «ЛУГАНСКИЙ КОЛЛЕДЖ ИНФОРМАЦИОННЫХ ТЕХНОЛОГИЙ И ПРЕДПРИНИМАТЕЛЬСТВА»**

### **КОМПЛЕКТ КОНТРОЛЬНО-ОЦЕНОЧНЫХ СРЕДСТВ**

**для проведения квалификационного экзамена в форме**

**квалификационного комплексного задания и квалификационной** 

#### **пробной работыпо профессии**

**16199 «Оператор электронно-вычислительных и вычислительных** 

**машин»**

**Луганск, 2023**

# РАССМОТРЕН И СОЛАСОВАН методической комиссией информационных технологий Протокол № \_\_\_ от «\_\_\_» \_\_\_\_\_\_\_\_\_ 2023 г.

Председатель методической комиссии \_\_\_\_\_\_\_\_\_\_\_ Калашников Р.Г. (подпись)

Разработана на основе Федерального образовательного стандарта по профессии\специальности (на базе рабочей профессии) **16199 «Оператор электронно-вычислительных и вычислительных машин»**

УТВЕРЖДЕН заместитель директора по учебно-производственной работе \_\_\_\_\_\_\_\_\_\_\_\_\_\_\_\_\_ Меренкова Е.В.

(подпись)

на заседании методической комиссии протокол №\_\_ от « $\rightarrow$  2023 г. председатель МКИТ \_\_\_\_\_\_\_\_\_\_\_Калашников Р.Г.

#### **Утверждаю** зам. директора по УПР \_\_\_\_\_\_\_\_\_\_\_ Е.В. Меренкова от «\_\_» \_\_\_\_\_\_\_\_\_2023 г

**Профессия:**16199 «Оператор электронно-вычислительных и вычислительных машин» **Группа:**ОЭВМ-1 **Курс:** 1

#### **Перечень вопросов для квалификационного комплексного задания**

1. Виды инструктажей по охране труда, электробезопасности и пожарной безопасности согласно Законодательства РФ об охране труда.

2. Основные права и обязанности работника согласно статьи 21 трудового кодекса РФ.

3. Формы обеспечения общей безопасности при работе с ПК.

4. Предотвращение повреждения изоляции проводов и возникновения коротких замыканий при эксплуатации ПК, периферийного и мультимедийного оборудования.

5. Организация рабочего места за персональным компьютером.

6. Режим работы и занятий за персональным компьютером.

7. Требования к содержанию рабочего места за персональным компьютером.

8. Уровень освещенности на поверхности рабочего стола за ПК.

9. Мероприятия по обеспечению требуемых норм освещенности в помещениях с персональными компьютерами.

10. Требования к шуму и вибрации в помещениях с персональными компьютерами.

11. Санитарные нормы времени, режим труда и отдыха при работе с ПК.

12. Медико- профилактические и оздоровительные мероприятия для защиты от вредного влияния ПК на состояние психики человека и его физические состояние.

13. Требования электробезопасности при эксплуататии персональных компьютеров.

14. Действие электрического тока на организм человека.

15. Виды поражения электрическим током.

16. Мероприятия по защите от поражения электрическим током.

17. Первая помощь пострадавшему от поражения электрическим током.

18. Первая помощь при термических ожогах.

19. Противопожарная безопасность при работе с ПК.

20. Порядок применения углекислотных огнетушителей, меры безопасности при эксплуатации огнетушителей.

21. Средства коллективной и индивидуальной защиты, используемых при эксплуатации ПК, периферийного и мультимедийного оборудования.

22. Правила ухода за ПК и офисной техникой.

23. Эргономические требования к рабочему месту при работе сидя.

24. Снятие локального утомления с помощью физкультурных минуток.

- 25. Понятие компьютерной сети
- 26. Классификация компьютерных сетей
- 27. Модель взаимодействия открытых сетей (OSI)
- 28. Сетевые топологии
- 29. Сетевые технологии
- 30. Способы подключения к сети интернет
- 31. Понятие сетевого протокола
- 32. Службы сети интернет
- 33. IP-адрес
- 34. Служба доменных имён DNS
- 35. Классификация угроз компьютерных сетей
- 36. Методы защиты компьютерных сетей
- 37. Понятие структурной схемы и схемы расположения компьютерной сети
- 38. Что такое «web-дизайн»?
- 39. Допустимый объем web-страницы.
- 40. Что такое гипертекст?
- 41. Для чего нужны фреймы?
- 42. Для чего служат формы?
- 43. Что такое гипертекст?
- 44. С помощью какого тега задается бегущая строка?
- 45. Какой объем графического файла допустим на web странице?
- 46. Чем отличается формат Gif от Jpg?
- 47. Какие есть способы оптимизации графических файлов?
- 48. Что такое web- анимация?
- 49. Способы создания анимации
- 50. Дайте понятие Web хостинга?
- 51. Дайте понятие web сервера.
- 52. Способы регистрации сайта в сети Интернет
- 53. Основные цели и задачи современных полиграфических технологий.
- 54. Что такое полиграфический шрифт?
- 55. Перечислите основные характеристики шрифтов.
- 56. Перечислите 4 основные категории шрифтов.
- 57. Перечислите основные возможности MicrosoftPublisher.
- 58. Что такое «Стиль текста»?

59. Опишите алгоритм создания публикации с помощью мастера публикаций в MicrosoftPublisher.

60. Опишите алгоритм создания новой публикации на основе уже существующей в MicrosoftPublisher.

61. Опишите алгоритм создания новой публикации на основе шаблона MicrosoftPublisher.

- 62. Перечислите основные возможности FrameMaker.
- 63. Перечислите основные возможности AdobeInDesign.
- 64. Опишите алгоритм создания нового документа в AdobeInDesign.
- 65. Перечислите наиболее часто используемые палитры InDesign.
- 66. Опишите панель инструментов AdobeInDesign.
- 67. Опишите основные возможности и особенности AdobePageMaker.

68. Подробно опишите пункты строки меню AdobePageMaker и их функции.

69. Перечислите все управляющие палитры AdobePageMaker.

70. Опишите основные возможности и достоинства iWork. Pages.

71. Подробно опишите основное окно и панель инструментов iWork. Pages.

72. Перечислите основные возможности и особенности QuarkXPress.

73. В чем разница между объектом и его содержимым в QuarkXPress?

74. Опишите последовательность создания нового документа в QuarkXPress.

75. Перечислите палитры QuarkXPress.

76. Перечислите основные возможности при работе с текстом в QuarkXPress.

77. Перечислите основные возможности Scribus.

78. Перечислите особенности работы в Scribus.

79. Опишите алгоритм верстки простейшего буклета в QuarkXPress.

80. Назовите несколько программ, которые имеют возможности работы с декоративным текстом.

81. Перечислите основные возможности, достоинства, недостатки и особенности программы XaraDesignerPro.

82. Перечислите основные возможности, достоинства, недостатки и особенности CorelVentura.

на заседании методической комиссии протокол №\_\_ от « $\rightarrow$  2023 г. председатель МКИТ \_\_\_\_\_\_\_\_\_\_\_Калашников Р.Г.

#### **Утверждаю** зам. директора по УПР \_\_\_\_\_\_\_\_\_\_\_ Е.В. Меренкова от «\_\_» \_\_\_\_\_\_\_\_\_2023 г

**Профессия:**16199 «Оператор электронно-вычислительных и вычислительных машин» **Группа:**ОЭВМ-1 **Курс:** 1

#### **Перечень заданий для квалификационной пробной работы**

1. Выполнить необходимые расчеты.

2. Организовать контроль данных при вводе, ограничив при этом допустимые значения для полей

3. Выделить синей рамкой и синим шрифтом ячейки, в которых значение количества продаж превышает указанное количество единиц.

4. Выделить красным цветом ячейки заданного столбца, значения которых превышают указанное значение, а равных - желтым цветом и красной рамкой.

5. Проанализировать данные таблицы и дать ответ на следующий вопросы: Какова доля выручки от реализации товаров каждого сорта?

6. Проанализировать данные таблицы и дать ответ на следующий вопрос: Какова доля выручки от реализации товаров каждого поставщика?

7. Проанализировать данные таблицы и дать ответ на следующий вопрос: Каковы доля выручки от продаж товаров каждому клиенту?

8. Проанализировать данные таблицы и дать ответ на следующий вопрос: Какова доля выручки от реализации товаров каждого наименования?

9. Результат вычислений отсортировать и показать на круговой диаграмме в соответствии с заданным условием.

10. Сделать на отдельном листе выборку информации в соответствии с заданным условием.

11. Заполненную таблицу преобразовать в документ текстового формата для вывода на печать информации.

12. Выборку по заданному условию разместить в презентации.

13. Полученную в ходе выполнения задания диаграмму разместить в презентации.

14. Информация в текстовом документе должна быть отформатирована в соответствии с заданием: шрифт TimesNewRoman; кегль (размер букв) 14 пт.; межстрочный интервал – полуторный; поля: левое – 3 см, правое – 1,5 см, верхнее и нижнее  $-2$  см.

на заседании методической комиссии протокол $\texttt{N}_{}^{\text{\tiny 0}}$ от « $\_\_\_$   $\_\_\_\_\_\_\_$  2023 г. председатель МКИТ \_\_\_\_\_\_\_\_\_\_\_Калашников Р.Г.

#### **Утверждаю** зам. директора по УПР \_\_\_\_\_\_\_\_\_\_\_ Е.В. Меренкова от « $\rightarrow$  2023 г

#### **Критерии оценивания квалификационного комплексного задания и квалификационной пробной работы**

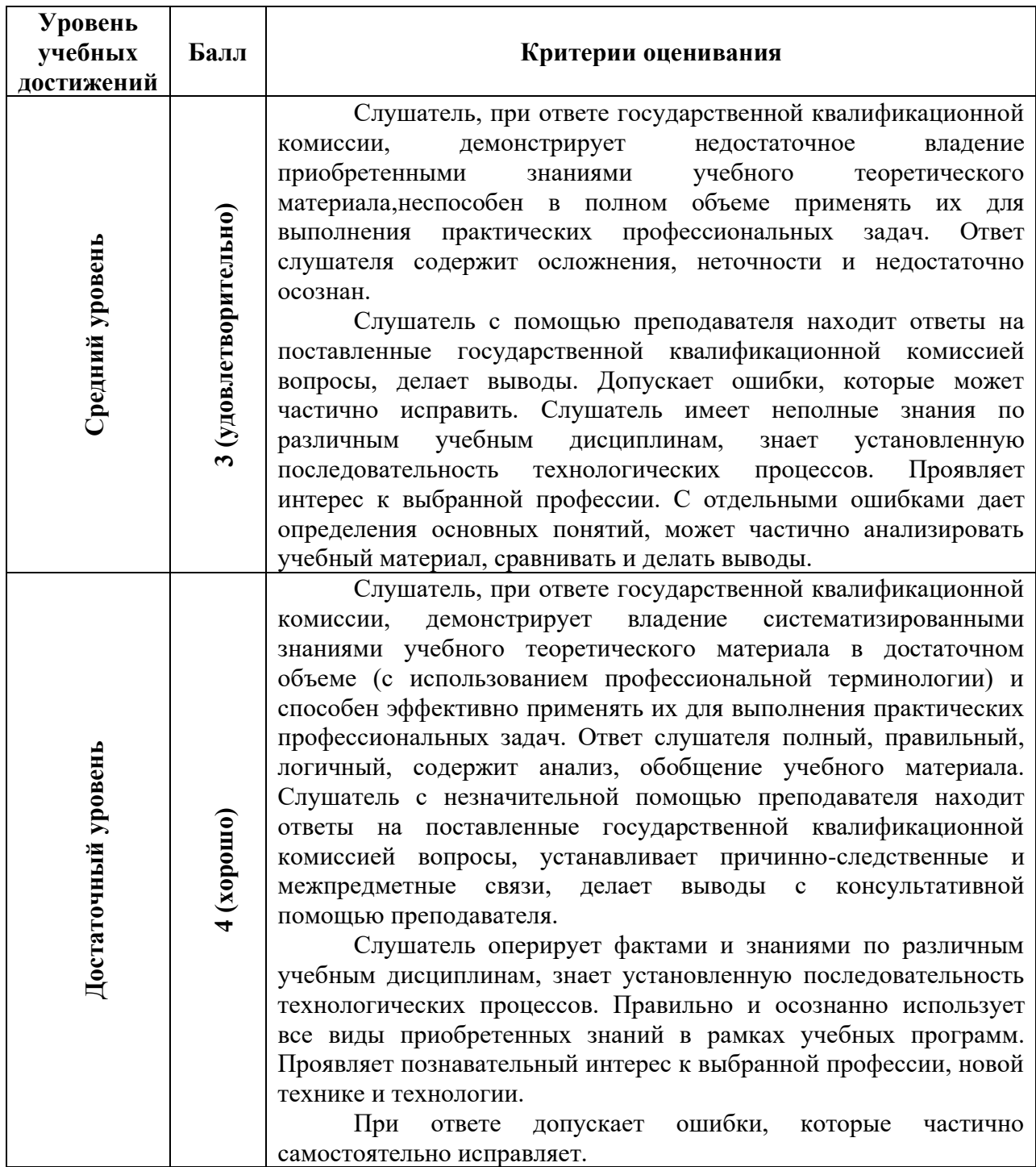

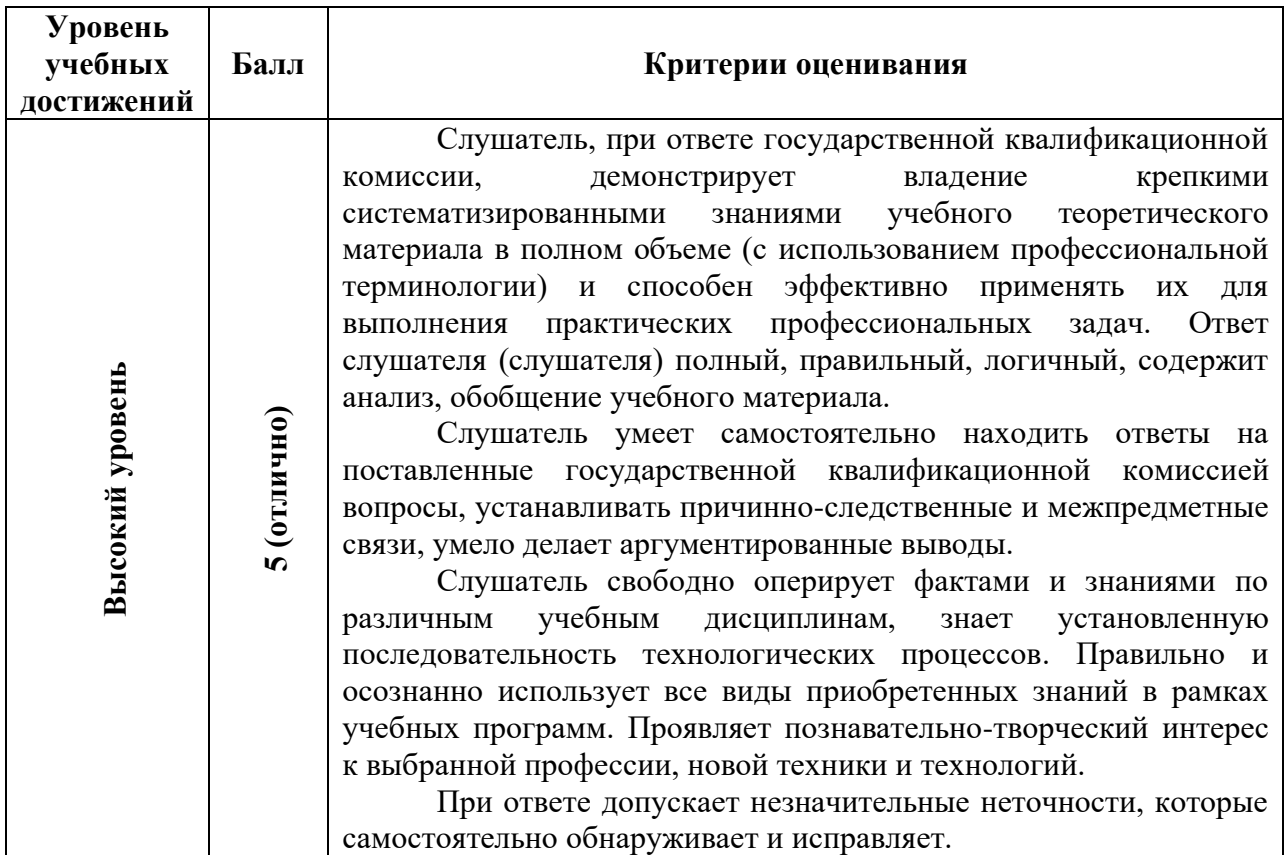

**Рассмотрено**  на заседании методической комиссии протокол №\_\_ от «\_\_» \_\_\_\_\_\_\_\_\_2023 г. председатель МКИТ

\_\_\_\_\_\_\_\_\_\_\_Калашников Р.Г.

**Утверждаю** зам. директора по УПР \_\_\_\_\_\_\_\_\_\_\_ Е.В. Меренкова от «\_\_» \_\_\_\_\_\_\_\_\_2023 г

**Профессия:**16199 «Оператор электронно-вычислительных и вычислительных машин» **Группа:**ОЭВМ-1 **Курс:** 1

#### **Квалификационное комплексное задание**

#### **Вариант №1**

1. Виды инструктажей по охране труда, электробезопасности и пожарной безопасности согласно Законодательства РФ об охране труда.

2. Основные цели и задачи современных полиграфических технологий.

3. Понятие компьютерной сети

4. Что такое гипертекст?

### **Квалификационная пробная работа**

на заседании методической комиссии протокол №\_\_ от «\_\_» \_\_\_\_\_\_\_\_\_2023 г. председатель МКИТ \_\_\_\_\_\_\_\_\_\_\_Калашников Р.Г.

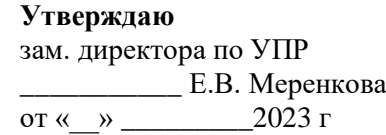

**Профессия:**16199 «Оператор электронно-вычислительных и вычислительных машин» **Группа:**ОЭВМ-1 **Курс:** 1

#### **Квалификационное комплексное задание**

#### **Вариант №2**

1. Формы обеспечения общей безопасности при работе с ПК.

2. Что такое полиграфический шрифт? Перечислите основные характеристики шрифтов.

- 3. Классификация компьютерных сетей
- 4. Для чего нужны фреймы?

### **Квалификационная пробная работа**

на заседании методической комиссии протокол №\_\_ от «\_\_» \_\_\_\_\_\_\_\_\_2023 г. председатель МКИТ \_\_\_\_\_\_\_\_\_\_\_Калашников Р.Г.

**Утверждаю** зам. директора по УПР \_\_\_\_\_\_\_\_\_\_\_ Е.В. Меренкова от «\_\_» \_\_\_\_\_\_\_\_\_2023 г

**Профессия:**16199 «Оператор электронно-вычислительных и вычислительных машин» **Группа:**ОЭВМ-1 **Курс:** 1

#### **Квалификационное комплексное задание**

#### **Вариант №3**

1. Предотвращение повреждения изоляции проводов и возникновения коротких замыканий при эксплуатации ПК, периферийного и мультимедийного оборудования.

2. Что такое полиграфический шрифт? Перечислите 4 основные категории шрифтов.

- 3. Модель взаимодействия открытых сетей (OSI)
- 4. Для чего служат формы?

#### **Квалификационная пробная работа**

на заседании методической комиссии протокол  $\mathcal{N}_{\mathcal{Q}}$ от «\_\_» \_\_\_\_\_\_\_\_\_2023 г. председатель МКИТ \_\_\_\_\_\_\_\_\_\_\_Калашников Р.Г.

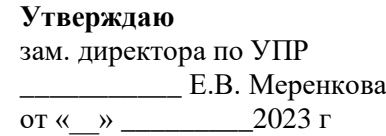

**Профессия:**16199 «Оператор электронно-вычислительных и вычислительных машин» **Группа:**ОЭВМ-1 **Курс:** 1

#### **Квалификационное комплексное задание**

#### **Вариант №4**

1. Организация рабочего места за персональным компьютером.

2. Опишите алгоритм создания публикации с помощью мастера публикаций в MicrosoftPublisher.

- 3. Сетевые топологии
- 4. С помощью какого тега задается бегущая строка?

### **Квалификационная пробная работа**

на заседании методической комиссии протокол  $\mathcal{N}_{\mathcal{Q}}$ от «\_\_» \_\_\_\_\_\_\_\_\_2023 г. председатель МКИТ \_\_\_\_\_\_\_\_\_\_\_Калашников Р.Г.

**Утверждаю** зам. директора по УПР \_\_\_\_\_\_\_\_\_\_\_ Е.В. Меренкова от «\_\_» \_\_\_\_\_\_\_\_\_2023 г

**Профессия:**16199 «Оператор электронно-вычислительных и вычислительных машин» **Группа:**ОЭВМ-1 **Курс:** 1

#### **Квалификационное комплексное задание**

#### **Вариант №5**

1. Требования к содержанию рабочего места за персональным компьютером.

2. Опишите алгоритм создания новой публикации на основе уже существующей в MicrosoftPublisher.

- 3. Сетевые технологии
- 4. Какой объем графического файла допустим на web–странице?

#### **Квалификационная пробная работа**

на заседании методической комиссии протокол №\_\_ от «\_\_» \_\_\_\_\_\_\_\_\_2023 г. председатель МКИТ \_\_\_\_\_\_\_\_\_\_\_Калашников Р.Г.

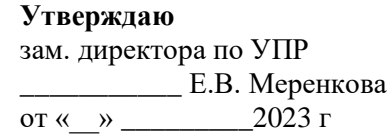

**Профессия:**16199 «Оператор электронно-вычислительных и вычислительных машин» **Группа:**ОЭВМ-1 **Курс:** 1

#### **Квалификационное комплексное задание**

#### **Вариант №6**

- 1. Уровень освещенности на поверхности рабочего стола за ПК.
- 2. Опишите алгоритм создания нового документа в AdobeInDesign.
- 3. Способы подключения к сети интернет
- 4. Чем отличается формат Gif от Jpg?

#### **Квалификационная пробная работа**

на заседании методической комиссии протокол №\_\_ от « $\_\_$ »  $\_\_\_\_\_$ 2023 г. председатель МКИТ \_\_\_\_\_\_\_\_\_\_\_Калашников Р.Г.

**Утверждаю** зам. директора по УПР \_\_\_\_\_\_\_\_\_\_\_ Е.В. Меренкова от «\_\_» \_\_\_\_\_\_\_\_\_2023 г

**Профессия:**16199 «Оператор электронно-вычислительных и вычислительных машин» **Группа:**ОЭВМ-1 **Курс:** 1

#### **Квалификационное комплексное задание**

#### **Вариант №7**

1. Требования к шуму и вибрации в помещениях с персональными компьютерами.

2. Опишите основные возможности и особенности AdobePageMaker.

- 3. Понятие сетевого протокола
- 4. Какие есть способы оптимизации графических файлов?

### **Квалификационная пробная работа**

на заседании методической комиссии протокол №\_\_ от «\_\_» \_\_\_\_\_\_\_\_\_2023 г. председатель МКИТ \_\_\_\_\_\_\_\_\_\_\_Калашников Р.Г.

**Утверждаю** зам. директора по УПР \_\_\_\_\_\_\_\_\_\_\_ Е.В. Меренкова от «\_\_» \_\_\_\_\_\_\_\_\_2023 г

**Профессия:**16199 «Оператор электронно-вычислительных и вычислительных машин» **Группа:**ОЭВМ-1 **Курс:** 1

#### **Квалификационное комплексное задание**

#### **Вариант №8**

1. Санитарные нормы времени, режим труда и отдыха при работе с

ПК.

- 2. Опишите основные возможности и достоинства iWork. Pages.
- 3. Службы сети интернет
- 4. Способы регистрации сайта в сети Интернет

### **Квалификационная пробная работа**

на заседании методической комиссии протокол  $\mathcal{N}_{\mathcal{Q}}$ от «\_\_» \_\_\_\_\_\_\_\_\_2023 г. председатель МКИТ \_\_\_\_\_\_\_\_\_\_\_Калашников Р.Г.

**Утверждаю** зам. директора по УПР \_\_\_\_\_\_\_\_\_\_\_ Е.В. Меренкова от «\_\_» \_\_\_\_\_\_\_\_\_2023 г

**Профессия:**16199 «Оператор электронно-вычислительных и вычислительных машин» **Группа:**ОЭВМ-1 **Курс:** 1

#### **Квалификационное комплексное задание**

#### **Вариант №9**

1. Медико- профилактические и оздоровительные мероприятия для защиты от вредного влияния ПК на состояние психики человека и его физические состояние.

- 2. Перечислите основные возможности и особенности QuarkXPress.
- 3. IP-адрес
- 4. Дайте понятие web–сервера.

### **Квалификационная пробная работа**

на заседании методической комиссии протокол №\_\_ от «\_\_» \_\_\_\_\_\_\_\_\_2023 г. председатель МКИТ \_\_\_\_\_\_\_\_\_\_\_Калашников Р.Г.

**Утверждаю** зам. директора по УПР \_\_\_\_\_\_\_\_\_\_\_ Е.В. Меренкова от «\_\_» \_\_\_\_\_\_\_\_\_2023 г

**Профессия:**16199 «Оператор электронно-вычислительных и вычислительных машин» **Группа:**ОЭВМ-1 **Курс:** 1

#### **Квалификационное комплексное задание**

#### **Вариант №10**

1. Требования электробезопасности при эксплуатации персональных компьютеров.

2. Опишите последовательность создания нового документа в QuarkXPress.

- 3. Служба доменных имён DNS
- 4. Дайте понятие Web–хостинга

#### **Квалификационная пробная работа**

на заседании методической комиссии протокол  $\mathcal{N}_{\mathcal{Q}}$ от «\_\_» \_\_\_\_\_\_\_\_\_\_2023 г. председатель МКИТ \_\_\_\_\_\_\_\_\_\_\_Калашников Р.Г.

**Утверждаю** зам. директора по УПР \_\_\_\_\_\_\_\_\_\_\_ Е.В. Меренкова от «\_\_» \_\_\_\_\_\_\_\_\_2023 г

**Профессия:**16199 «Оператор электронно-вычислительных и вычислительных машин» **Группа:**ОЭВМ-1 **Курс:** 1

#### **Квалификационное комплексное задание**

#### **Вариант №11**

1. Действие электрического тока на организм человека.

2. Назовите несколько программ, которые имеют возможности работы с декоративным текстом.

- 3. Методы защиты компьютерных сетей
- 4. Что такое «web-дизайн»?

### **Квалификационная пробная работа**

на заседании методической комиссии протокол  $\mathcal{N}_{\mathcal{Q}}$ от «\_\_» \_\_\_\_\_\_\_\_\_2023 г. председатель МКИТ \_\_\_\_\_\_\_\_\_\_\_Калашников Р.Г.

**Утверждаю** зам. директора по УПР \_\_\_\_\_\_\_\_\_\_\_ Е.В. Меренкова от «\_\_» \_\_\_\_\_\_\_\_\_2023 г

**Профессия:**16199 «Оператор электронно-вычислительных и вычислительных машин» **Группа:**ОЭВМ-1 **Курс:** 1

#### **Квалификационное комплексное задание**

#### **Вариант №12**

1. Первая помощь пострадавшему от поражения электрическим током.

2. Перечислите основные возможности, достоинства, недостатки и особенности программы XaraDesignerPro.

- 3. Классификация угроз компьютерных сетей
- 4. Что такое web-анимация?

#### **Квалификационная пробная работа**

### **9. РЕКОМЕНДОВАННАЯ ЛИТЕРАТУРА**

#### **Основные печатные издания**

<span id="page-48-0"></span>1. Белокопытов, А.В. Компьютерные технологии обработки информации / А.В. Белокопытов. - М.: Белокопытов Алексей Вячеславович,  $2019. - 243$  c.

2. Федорова, Г.Н. Основы проектирования баз данных: учебное пособие для студ. учреждений сред. проф. образования / Г.Н. Федорова. – М.: Издательский центр «Академия», 2018. – 224 с.

#### **Основные электронные издания**

1. Белаш В.Ю. Информационно-коммуникационные технологии: учебно-методическое пособие для СПО / Белаш В.Ю., Салдаева А.А. — Саратов, Москва: Профобразование, Ай Пи Ар Медиа, 2021. — 72 c. — ISBN 978-5-4488-1363-4, 978-5-4497-1401-5. — Текст: электронный // IPR SMART: [сайт]. — URL: https://www.iprbookshop.ru/111182.html

2. Самуйлов, С. В. Информационные технологии. Основы работы в MS Word и Excel : учебное пособие для СПО / С. В. Самуйлов, С. В. Самуйлова. — Саратов, Москва: Профобразование, Ай Пи Ар Медиа, 2023. — 96 c. — ISBN 978-5-4488-1585-0, 978-5-4497-1972-0. — Текст: электронный // Цифровой образовательный ресурс IPR SMART: [сайт]. — URL: https://www.iprbookshop.ru/126617.html

3. Бурнаева, Э. Г. Обработка и представление данных в MS Excel : учебное пособие для спо / Э. Г. Бурнаева, С. Н. Леора. — 2-е изд., стер. — Санкт-Петербург : Лань, 2022. — 156 с. — ISBN 978-5-8114-8951-0. — Текст : электронный // Лань : электронно-библиотечная система. — URL: https://e.lanbook.com/book/185903

4. Трушков, А. С. Статистическая обработка информации. Основы теории и компьютерный практикум : учебное пособие для спо / А. С. Трушков. — 2-е изд., стер. — Санкт-Петербург : Лань, 2021. — 152 с. — ISBN 978-5-8114-6785-3. — Текст : электронный // Лань : электроннобиблиотечная система. — URL: https://e.lanbook.com/book/152664

5. Журавлев, А. Е. Информатика. Практикум в среде MicrosoftOffice  $2016/2019$  / А. Е. Журавлев. — 4-е изд., стер. — Санкт-Петербург : Лань, 2023. — 124 с. — ISBN 978-5-507-45697-0. — Текст : электронный // Лань : электронно-библиотечная система. — URL: https://e.lanbook.com/book/279833